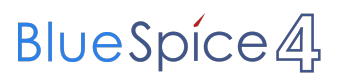

## Inhaltsverzeichnis

## Integriertes Managementsystem

Die Version 3651 der Seite "Integriertes Managementsystem" ist nicht vorhanden.

Dieser Fehler wird normalerweise von einem veralteten Link zur Versionsgeschichte einer Seite verursacht, die zwischenzeitlich gelöscht wurde. Einzelheiten sind im [Lösch-Logbuch](https://de.demo.bluespice.com/w/index.php?title=Spezial:Logbuch/delete&page=Integriertes_Managementsystem) einsehbar.